# インバータによる省エネ

# ハンドブック

お問い合いわせ seikun-info@seikun.co.jp 052-821-2176 受付時間 午前9時∼午後5時(⽉∼⾦)

#### **ポンプや送風機の回転速度調整による省エネとは?**

通常、バルブやダンパで流路を絞り流量を調整しています。これをやめ、ポンプや送風機の 駆動用モータにインバータを取り付けることにより、モータの回転速度を可変にし、ポンプ や送風機の流量を調整することが大きな省エネ効果を生みます。このとき、既存のバルブや ダンパは撤去または全開とします。

**近年、インバータの低価格化により、この手法の費用対効果が高まっています。**

#### ◆インバータを導入後は約 2,083千円/年 削減

**1. 流量の調整方法**

回転速度= $\frac{120\times\cancel{R} \mathcal{L} \mathcal{L}(\mathbf{f})}{\text{WZ}} \times (1-\mathcal{F} \times \mathcal{F})$  (s))

ポンプ、送風機の駆動用として最も多く使われる誘導モータの回転速度は次式で表されます。 たとえば、50Hz の商用周波数(f )で 4 極(P )誘導モータの回転速度は 1465min-1 程度で固定した値に なっています。そのため、ポンプや送風機の流量を調整するには、通常、バルブやダンパが使われてきました。 しかし、上の式において、周波数(f )を変えれば回転速度を変えられ、流量を可変にできます。ここで、 周波数を変えるためにはインバータが用いられます。

インバータは 50Hz や 60Hz の商用周波数の交流を受け入れ、整流回路を用いて直流にし、それを変換し、 ねらいとする周波数の擬似的な交流を出力するものです。 ダンパ制御 (吐出側)

#### **2. 回転速度低減の効果は3乗で効く**

現在、主流となっている遠心式のポンプや送風機では、 そのモータ駆動力はモータ駆動力=圧力×流量÷効率となります。 ここで、圧力は回転速度の2乗に比例し、流量は回転速度に比例 するので、モータ駆動力は回転速度の3乗に比例します。 したがって、仮に流量を 20%下げるため、回転速度を 20%落とすと、  $0.80 \times 0.80 \times 0.80 \div 0.51$ となり、モータ駆動力は 49%も減ることになります。 図1は、送風機の風量をダンパーで絞った場合と、

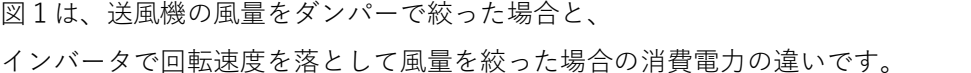

#### **3. インバータの取付け**

図1 インバータ制御による省エネ効果 1)

風量 (%)

60

インバータ制御

100

80

※ポンプ利用時インバータ設置後、電力を 15%削減した計算例

100

80

 $40$ 

 $\mathfrak{A}$ 

 $\Omega$ 

省工ネ分

40

消費電力 60  $\widetilde{\%}$ 

インバータは図2のようにモータのすぐ前に接続します。 2.2kW のインバータの場合、縦 13cm、横 11cm、奥行 14cm 程度の大きさです 2)。 前面に周波数などを調節するためのタッチパネルと表示板が付いています。

インバータ取付後、バルブやダンパを段階的に開けながら、インバータでポンプ、ファンの回転速度を落とし、 異常のないことを確認しながら最終的にバルブ、ダンパを全開とします。

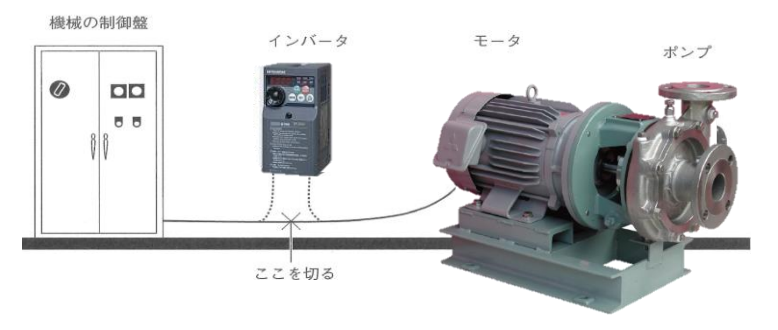

図2 インバータの取付

#### **4. 回転速度低減が有効な例**

ポンプや送風機が使われている現場で、インバータを用いた回転速度低減による流量削減が大きな効果を 示すのは以下の場合です。

① ポンプ(遠心式、以下同じ)出口の流量がバルブで絞られていたり、

送風機出口の風量がダンパーで絞られている例が多くあります。

②季節や時間帯、その他の使用状況により流量を調整すべきなのに、いつも同じ流量で運転している場合。

適正な制御がされていないクーリングタワー、また、生簀やプールと濾過装置の間のポンプなどで見られます。 ③なお、機械設計者がポンプ、送風機を使った設備を設計する際に、

次のような余裕が生じることは避けられません。

 流量や風量を計算により求めた後、現場での配管の修正や長期使用におけるポンプ等の能力低下に備える分 の余裕。

 モータは規格品であり、その定格出力は 2.2kW、3.7kW、5.5kW というように段階的になっているので、 やむを得ず余裕を持ったモータを使用してしまう場合が多い。

この③の余裕(ムダ)も、①や②の例に回転速度低減手法を適用することで解消されます。

#### **5. ポンプ、送風機以外への適用について**

これまでポンプと送風機について記してきましたが、モータを使用した機器は他にもあります。 そうした機器でもインバータにより回転速度を落として省エネができないか、 という観点で見ると以下のようになります。

#### **①低減トルク負荷**

トルクが回転速度の2乗に比例する負荷。 出力は回転速度の3乗に比例します。

#### **②定出力負荷**

出力(仕事率)=トルク×回転速度=一定ですから、 回転速度を落とすと、トルクが上がります。出力が一定のため、 回転速度を落とす方法では省エネにはならない負荷です。 工作機械の主軸や一定張力、一定速度で製品を巻き取る巻取機が該当します。

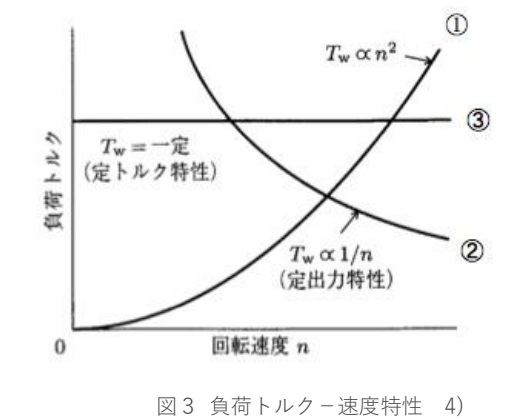

#### **③定トルク負荷**

回転速度に関係なくトルクが一定の負荷。回転速度を下げればそれに比例して出力も下がり、時間当たり エネルギー消費量は減ります。しかし、ほとんどの場合、回転速度の低下に反比例して運転時間を延ばす必要が あり、その場合は省エネとはなりません。巻上げ機や圧延機、抄紙機、印刷機のロールの駆動はほぼ定トルク 負荷で回転速度も厳密に管理されています。また、ギアポンプ、ロータリーポンプ、ルーツブロアも 定トルク負荷です。以上から、回転速度を調整して省エネ効果を得られるのは①の低減トルク負荷である ポンプ(遠心式)や送風機が主であることがわかります。ただし、②や③でも、省エネを目的としなくとも、 製品の品質管理等のための回転速度調整を目的としてインバータが多く使われています。

#### **6. バルブによる流量調整**

#### 図 5 バルブを絞った場合の吐出し量(流量)の変化 5)

(全揚程)<br>× < Y

揚程<br>Z

 $\overline{b}$ 

 $\overline{c}$ 

 $0.00$ 

 $0.10 0.20$ 

消費電力

従来から、液体の流量調整は主にバルブにより行われてきました。 図1のように、横軸に吐出し量(流量)、縦軸に全揚程をとり、 各吐出し量に対するポンプの発生する全揚程を表したものが揚程曲線です。 同じ横軸、縦軸のグラフに、配管系の吐出し量に対する抵抗の状態を示し たものが配管抵抗曲線です。上記の二つの曲線の交点が実際に運転される 状況を表した点で、運転点と呼ばれます。いま、図1において、バルブな しの状態で①の点で運転され流量がBですが、流量をAまで減らしたいと します。バルブを設け、絞っていくと配管抵抗曲線は上に立ち上がっていき、 ②の点を通るまで絞れば流量がAとなります。

このとき、ポンプのモーターの消費電力の側から見てみます。 図2に示すとおり、流量をBからAにすると、 消費電力は b から a に、若干、下がります。重要なことは、 a にはバルブによる消費電力の増加分、すなわち、 バルブの抵抗により生じたロスによる消費電力を含んで いることです。このロス分は図1における③から②への 揚程の増加分 h に比例し、バルブの消費電力=電力 a ×(h / Y )となります。 ーンのコントンのコントンの全社し量(流量)<br>図 6 バルブを絞った場合のモータの消費電力の変化

#### **7. 回転速度調整による流量調整**

次に、近年、価格と制御の面で使いやすくなってきたインバータを 用い、ポンプを駆動するモータの回転速度を変えることにより 流量を変える場合を考えます。

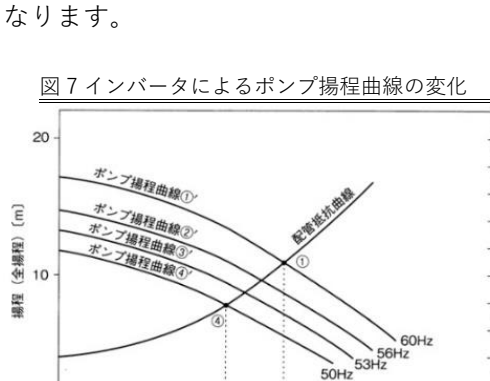

ポンプの揚程曲線は、モータの電源の周波数によって図3の ①'~④'のように変わります。

いま、商用周波数が 60Hz として、インバータを使わない場合、配管抵抗曲線との交点を見ると、運転点は①で 流量はBになることがわかります。目標の流量がAのときには、インバータによりモータの電源の周波数を下げ ていき、運転点④を通る周波数にすればよいのです。図3では、曲線④'の周波数 50Hz になります。

このとき、消費電力はどのように削減されるのか見てみたいと思います。モータの電源の周波数ごとの流量と 消費電力の関係を表したものが図4です。

商用周波数 60Hz で流量 B のときの消費電力は①です。インバータにより流量を絞り、流量Aにするため周波数 を 50Hz にしたときの消費電力は④です。①-④が電力の削減量となります。

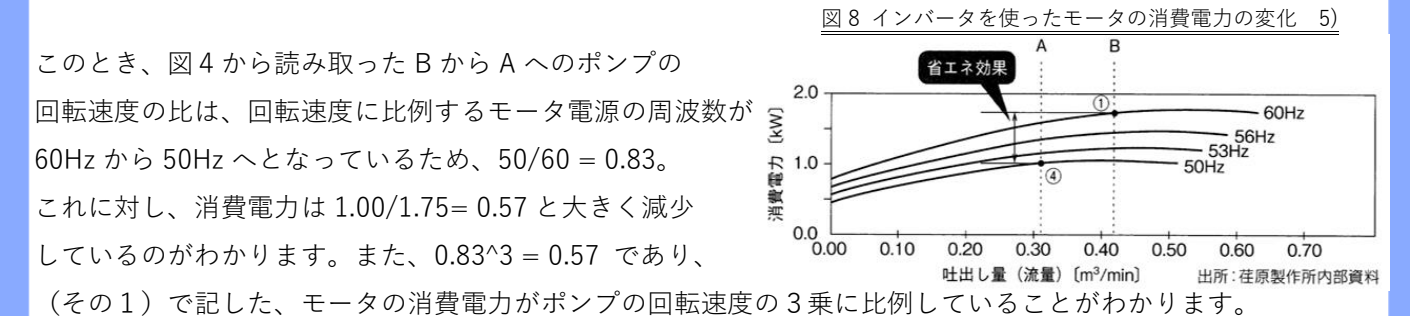

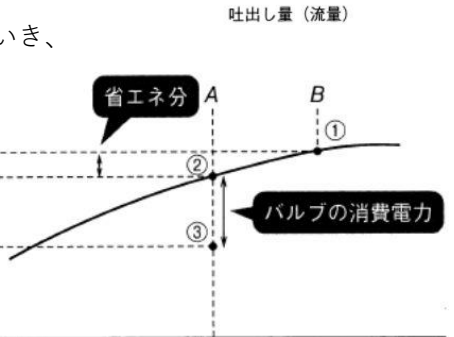

 $\overline{B}$ 

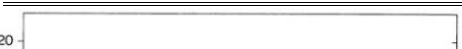

 $0.40$ 

 $0.50$ 

 $0.60$  $0.70$ 

出所:荏原製作所内部資料

 $0.30$ 

吐出し量 (流量) [m3/min]

#### **8. 効果計算例**

ポンプの回転速度調整による消費電力削減の効果計算の例です。

#### **(1) 条件**

食品工場でクーリングタワーで冷却した水を冷却水として生産設備で使用しています。

その生産量は、設備を設置した時点より減少しているので、

冷却水の流量 15%程度減らせるのではないかと考えられています。

そこで、仮に、インバータを設置して流量を 15%減らしたときの電力の削減金額を試算してみます。なお、現在は 流量調整用バルブは全開となっています。

- 稼働日:310 日/年、24 時間/日
- 冷却水ポンプ:ターボ形である渦巻ポンプ、電動機:37kW、効率:92.5%
- 負荷率:90%
- インバータの効率: 95%
- 電気料金:基本料金を含んだ総合単価 22.0 円/kWh

ただし、ここでは実揚程は 0 m としています。

#### **(2) 計算**

#### **①現在の電力量**

37kW÷0.925×24h/日×310 日/年×0.9  $=267.800$ kWh/年

#### **②流量削減後の電力量**

この種類のポンプの流量は回転速度に比例するので、流量を 15%減らすには回転速度を 15%減らし、 85%とします。(その1)で記したように、ポンプの電動機の駆動力は回転速度の 3 乗に比例します。 したがって、流量削減後の電力量は 267,800 kWh/年×0.85^3÷0.95 =173,100 kWh/年 となります。

#### **③削減電力量 削減電力量**

削減電力量 削減電力量は、①-②で 267,800 kWh/年 - 173,100 kWh/年 =94,700k Wh/年 削減金額は 94,700 kWh/年×22.0 円/kWh÷1,000

=**2,083 千円/年**

となります。

#### **9. 実揚程とは**

ポンプを用いた設備では、図1のように、 ポンプは配管内での抵抗および吸込みと吐出の高さの差に勝ち、 かつ、所定の流量を出す必要があります。 その全揚程は、図2に示すように次式のように成り立っています。 全揚程 = 実揚程 + 配管損失水頭 + 吐出し速度水頭 ... ① ここで、実揚程は液体を上に持ち上げる仕事で図1のように、次式で表せます。 実揚程 [m] = 吐出し水位 - 吸込み水位 ... ②

吐出し量(流量)との関係の観点から、 この実揚程は図3のように流量にかかわらず 一定であるので固定抵抗といいます。 一方、配管の抵抗による損失や吐出し速度の エネルギーによる損失は流量により変わるため、 変動抵抗といい、図3のように、流量の2乗に比例します。 以上から、流量を減らした効果が現れるのは、全揚程から固定抵抗、 すなわち実揚程を差し引いた変動抵抗分であり、 実揚程分には効果がないことがわかり、次式が成り立ちます。 変動抵抗 = [全揚程 - 固定抵抗(実揚程)] ∝ 流量の 2 乗 ... ③ (注) ∝ は「比例」の関係を表す数学記号 したがって、流量調整(減少)による省エネを検討する際には、 実揚程と全揚程を把握することが必要です。

#### **10. 実揚程がほとんどない場合**

流量調整による省エネ効果が出ない実揚程ですが、実際には実揚程がゼロに 近い場合が多いのでその例を挙げます。図4は、大型ビルにおける セントラル空調で、冷水をチラーと空調機との間でクローズドで 循環している場合のイメージ図です。この場合は密閉回路になるため、 実揚程はゼロになります。この図4はビル空調の例ですが、工場において、 チラーからの冷水を、冷却器(熱交換器)に送り製品を 冷却する回路も同様の図となり、密閉回路ですから実揚程はゼロになります。

図5では、ポンプから 6.6m の高さで吐出されていますが、 式②のように、実揚程は吐出し水位と吸込み水位の差ですから、 ポンプの位置は関係ありません。この図では実揚程は 1.1m です。 以上のように、実揚程がゼロであったり、ゼロに近い例が多くあります。 そのような場合には大きな省エネ効果が期待できます。 また、実揚程は単純な、水位の差ですので、(ゼロでない場合も) 比較的容易に計測できます。

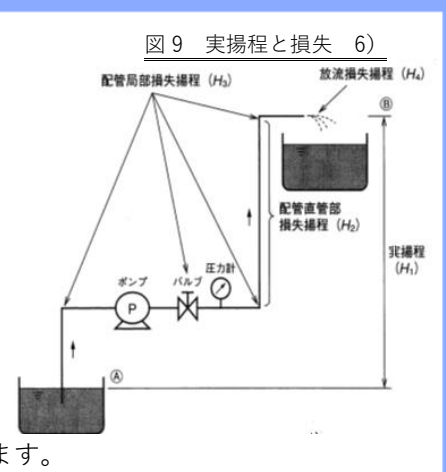

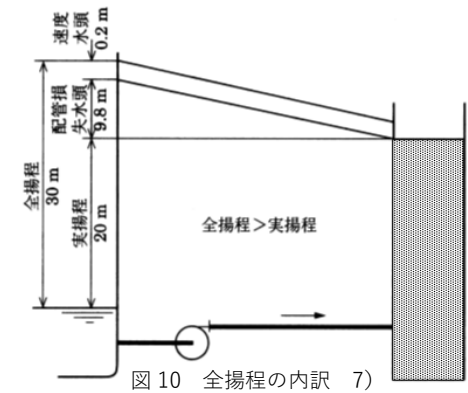

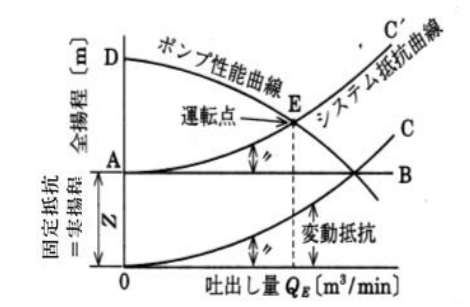

図 11 全揚程と固定抵抗 7)改変

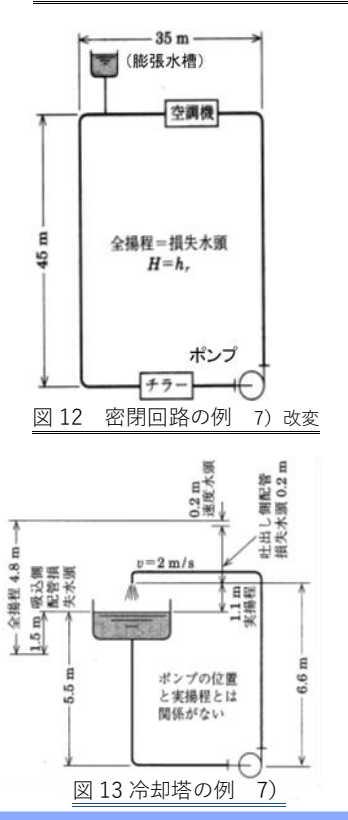

#### **11. 圧力計等による全揚程の把握**

ポンプの運転管理のために多くの場合、吐出側に圧力計、吸込側に真空計等が取りつけられ、これらの圧力計 などを利用し、全揚程を把握することができます。このとき、揚程の単位は[m]ですが、圧力計の読みの単位 は[Pa]です。次に換算が必要であり、以下のように行います。圧力と揚程の関係は次式のようになります。3)  $P = \rho g H$ ... (4) これから

 $H = P / \rho g$  ... (5) ここで、

- P :圧力「Pa] (注) Pa = N / (m^2) であり、 N = kgm / (s^2)
- ρ:流体の密度[kg / (m^3)]
- g :重力加速度[m / (s^2)]
- H : 揚程 [m] すなわち、水の場合、
- $\rho = 1000 \text{ kg} / (m^3)$ 、g = 9.80 m / (s^2) ですから、圧力 P = 0.098 MPa のとき、揚程は式⑤により、
- H = 10 m になります。

#### **(1) 吸上げの場合**

図 14 圧力計と揚程(吸上げの場合) 8)

揚程と圧力計等の読みの関係は図6のようになります。

全揚程 = 圧力計の読み + 真空計の読み + 吐出し速度水頭 - 吸込み速度水頭 ... ⑥

ここで吐出し口径と吸込み口径が同じとき

- (注)は「吐出し速度水頭-吸込み速度水頭」はゼロになるため
- 全揚程 = 圧力計の読み + 真空計の読み ... ⑦

となり、圧力計等の読みで全揚程がわかります。

(注)式⑥において、「吐出し速度水頭 - 吸込み速度水頭」は他の項にくらべ 鳴込み御組生水所 数値が小さいため、ここでは、吐出し口径と吸込み口径が同じでなくてもゼロと仮定します。 実揚程は、図6の「実揚程」で示される液面の高さの差です。

#### **(2) 押込みの場合**

全揚程と圧力計等の読みの関係は図7のようになります。 吸込み側の連成計の読みが正の場合、 全揚程 = 吐出し側圧力計の読み - 吸込み側連成計の読みとなります。

実揚程は、図7の「実揚程」で示される液面の高さの差です。

#### **12.省エネ効果の概算**

現状の全揚程と実揚程がわかれば省エネ効果を以下のように概算できます。

#### **(1) 全揚程の計算**

流量を Q1 から Q2 に減らしたときの前後の全揚程を それぞれ Ht1、Ht2、実揚程をそれぞれ Hr1、Hr2 とすると 式③から(全揚程-実揚程)が流量の2乗に比例するので  $(Ht2 - Hr2) / (Ht1 - Hr1) = (Q2 / Q1)2$  ... 8 ここでたとえば、流量減少比 O2 / O1 = 0.8、実揚程は変わらず、Hr1 = Hr2 = 2.5 「m]、現状の全揚程を Ht1 = 10.0 「 とすると、式⑧から流量減少後の全揚程が Ht2 = 7.3 [m] と求まります。

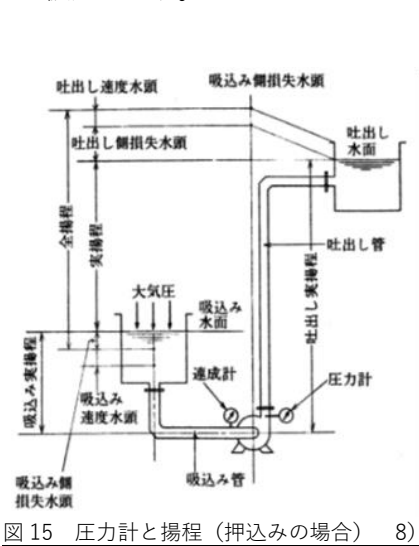

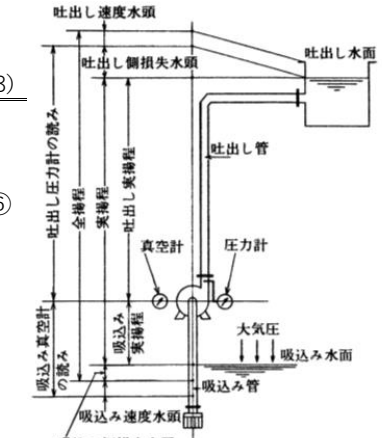

#### **(2) ポンプの省エネ効果**

ポンプの動力 P [kW] は以下のように表されます。2) P = k × Q × H ... ⑨ ここで、 k : 流体の密度、ポンプの効率等による係数  $Q$  : 流量  $[(m^3)/min]$ H : 全揚程 [m] 式⑨の各項に、現状は「1」、流量減少後は「2」の添え字を付け、前者で後者を除すると以下の式が成り立ちます。 P2 / P1 = (Q2 / Q1) ・ (H2 / H1) ... ⑩ ここで (1) より  $Q2 / Q1 = 0.8$ H1 、H2 は (1) では Ht1 、Ht2 ですので、 H2 / H1  $= 7.3 / 10.0$ = 0.73 このとき⑩から P2/P1 = 0.58 となり、42%の省エネになります。

(注)インバーターを新たに取り付ければ、インバーターによるロスが 5%ほど生じます。

以上のように実揚程がゼロでなくても、現状の全揚程、実揚程を求めれば、流量を減らしたときの省エネ効果を概算できます。

(注)実揚程をゼロとしたため、全揚程 H が流量 Q の 2 乗に比例することからポンプの動力 P が

流量の 3 乗に比例するとして省エネ率を計算しました。

【参考文献】

- 1) 白石康裕、田上清隆、省エネルギー、2010、vol.62、no. 2、p. 27-30
- 2) 水口雄二朗、改訂 楽勝! 現場で使うインバータ、(財)省エネルギーセンター、2012、p.166
- 3) 水口雄二朗、楽勝!ポンプ設備の省エネ、(財)省エネルギーセンター、2010、p.133
- 4) (財)省エネルギーセンター編、新訂 エネルギー管理技術 電気管理編、(財)省エネルギーセンター、2002、p.735
- 5) 水口雄二朗、楽勝!ポンプ設備の省エネ、(財)省エネルギーセンター、2010、p.133
- 6) 水口雄二朗、楽勝!ポンプ設備の省エネ、(財)省エネルギーセンター、2010、p.71
- 7) 高田秋一、堀川武廣、わかる!ポンプの選び方・使い方、(株)オーム社、2000、p.10、p.12、p.29
- 8) 公益社団法人 空気調和・衛生工学会、空気調和・衛生工学便覧(第 14 版)、2010、vol.2 、p.4、p5、p.6

### 制御盤のオーダー注文を承っております

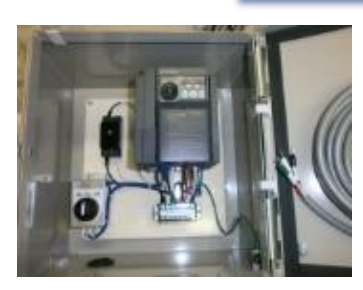

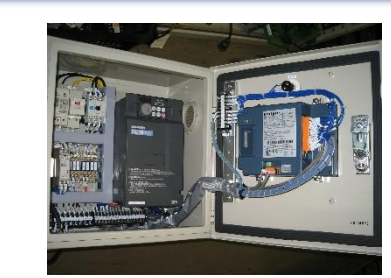

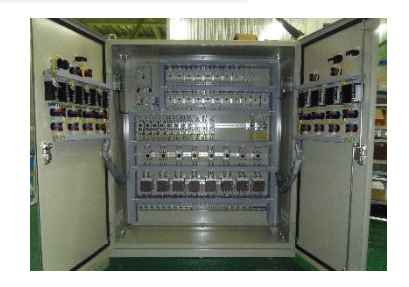

ポンプ盤からコンベア盤、専用機盤、専用操作盤など、電気仕様にあわせて作成することができます。 **・実績例**【大手自動車メーカー】 【食品関連メーカー】 【ガスメーカー】 その他、様々な電気仕様に対応しています。(実績を詳しく知りたい方はお問合せ下さい) お客様からのご要望に、打ち合わせから設計、制御盤作成、工事、納品、その後のメンテナンスまで、 全て一貫して対応していますので、お客様の手間をとらせません。

30 年以上の経験と実績により、お客様にとって最善のご提案をいたします。 ご相談、ご質問などは、お気軽にご連絡ください。 **「seikun-info@seikun.co.jp」ヘメール、または | セイクン 電気制御 | ©** で検索

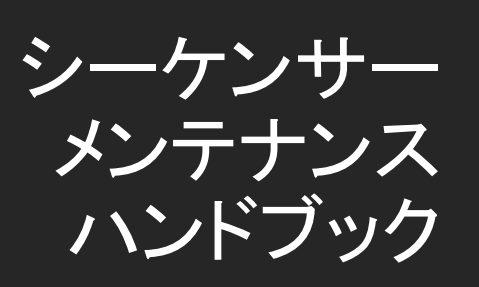

お問合せは **seikun-info@seikun.co.jp 052-821-2176** 受付時間 午前**9**時~午後**5**時(月~金)

シーケンサーメンテナンス**.com**

~ シーケンサ(PLC)でトラブルに陥らないために ~

#### ◆シーケンサ(**PLC**)のバックアップは必ず行いましょう

シーケンサ(PLC)が突然のトラブルにより故障してしまった場合、シーケンサ (PLC)内のプログラムのバックアップがないと、すべての設定・回路をはじめか ら作成しなくてはならないため、大変時間とお金がかかってしまいます。ラダー 図だけでも保管して故障したときに備えましょう。

#### <3ステップでバックアップをとる方法>

#### ステップ1: 現状確認

現状の装置の動きが問題なく、シーケンサ(PLC)が 正常な動きをしているのを確認します。

#### ステップ2: プログラムの保存

パソコンとシーケンサ(PLC)をつなぎ、読み出しを行いそのプログラムを保存し ます。この時、保存した日付を入れておきます。

#### ステップ3: 保管

保存したプログラムを FD(または CD)に保管し、そのラダーをプリントアウトし て制御盤内に一緒に保管します。

\* このとき必ずプログラムにコメントが入っていることを確認します。

コメントが入らない場合は手書きで記入しておきます。

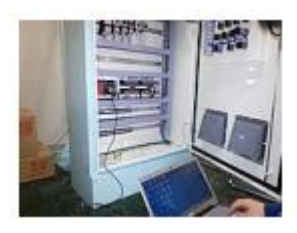

~ シーケンサ(PLC)でトラブルに陥らないために ~

#### ◆バッテリー低下に備えて、予備バッテリーを用意

#### バッテリー残量の確認と交換

シーケンサ(PLC)のバッテリー残量がなくなると、停電などが起きた際にシー ケンサ(PLC)のプログラムが消えてしまい、装置が動かなくなってしまうおそれ があります。必ずバッテリー残量を確認し、必要ならば バッテリーの交換をおこなってください。

#### <4 ステップでバッテリー交換する方法>

#### ステップ1: 残量の確認

制御盤の前にバッテリー残量の表示があればそれを確認します。そして盤の 扉をあけて、シーケンサ(PLC)の BAT のランプを確認します。

#### ステップ2: バックアップ

まずは最初にもしもの時に備えて、シーケンサ(PLC)のバックアップを必ず 行ってください。尚、今後も考えてバッテリー低下の異常は外部警報させてお いてください。

#### ステップ3: バッテリー交換

バッテリー交換はメイン電源を切ってから行ってください。作業前までは PLC の電源は切らずに、交換作業時のみ電源を切ってから作業を行ってください。

#### ステップ4: 交換の判断基準

BAT のランプが表示していたら、バッテリー残量が少ないという警告になりま すので速やかにバッテリーを交換してください。

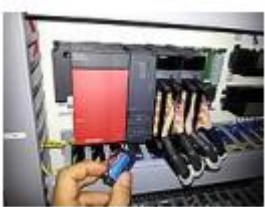

~ シーケンサ(PLC)でトラブルに陥らないために ~

#### ◆古い機種は早めに新機種に交換

シーケンサ(PLC)が古く、生産中止になっている物は、早めに最新機種へ乗 せ換えする事をお勧めします。

4

#### <5 ステップでバックアップをとる方法>

#### ステップ1: リストアップ

設備内・制御盤内の、生産中止もしくは 10 年以上たっているシーケンサ (PLC)をリストアップする。

#### ステップ2: 機種の購入

リストアップしたシーケンサ(PLC)のバックアップを行ってください。

同じメーカーの場合は比較的簡単で、パソコンで機種変換し、内容によります が基本的にはラダーを変換して入れこむ事で完了します。できれば同じメー カーの同等機種を購入してください。使い勝手の悪かったメーカーの製品は別 メーカーに乗せ換えする事をお勧めします。

\* 使えない命令等もあるので注意が必要です。

#### ステップ3: 配線をバラす

まずはハード的に配線をバラすところからはじめます。

IO 番号を確認し確実に配線されていたかをメモしておきます。

カードのタイプにより配線が届かない場合があるので機種を選ぶ際には注意 が必要です。

~ シーケンサ(PLC)でトラブルに陥らないために ~

#### ステップ4: コネクターの確認

コネクター等で IO が配線されていた場合は、そのコネクターが合うかどうかを 確認します。別のメーカーに乗せ換えする場合でも、最近は変換コネクターな どを扱うメーカーもあるため、そちらを購入する方法もあります。

5

この場合、比較的スペースの問題も解決できますのでお勧めします。

#### ステップ 5: 動作確認

交換が終わったら IO チェックを行い、動作確認をおこないます。

#### ◆こまめな掃除

シーケンサ(PLC)が故障しないように、定期的に掃除をしてあげることをお勧 めします。盤内環境が劣悪な場合は簡単に壊れてしまいます。

月に 1 度くらいが目安になります。

~ シーケンサ(PLC)でトラブルに陥らないために ~

<シーケンサ(**PLC**)をきれいに保つ 3ポイント>

#### ポイント1: 環境を知る

設備と盤内の環境を調べます。盤内が粉塵、油、または高温の場合は致命傷 となりかねません。

6

#### ポイント2: 室内の掃除

リストアップした制御盤を開けたまま、盤内の電源を落としてください。

はじめに盤内の掃除を行い、シーケンサ(PLC)上部のファン部分を丁寧に拭 きます。

\* この時、粉塵等が中に落ちないように行ってください

#### ポイント3: 高温時の対策

盤内が高温の場合は、盤用クーラーを設置するか、予算が無い場合はファン、 ルーバーでもかまいませんので、換気をよくしてください。

## 2.古い機種の注意点

~ 古いシーケンサ(PLC)をトラブルなくメンテナンスする ~

#### ◆現状の設備について把握しましょう

#### <機種・メーカー・タイプ等の確認と記録>

稼働中の設備におけるシーケンサ(PLC)のメンテナンスにおいて、まず重要な のが現状のシーケンサ(PLC)のメーカー・タイプ・機種等を把握することになり ます。

なぜなら、故障してしまった時には同じ物が既に販売中止になってしまってい るために、機種の変更が必要となってしまい大きなコストがかかってしまう可能 性があるためです。

そうならないよう、現行品がいつまで販売継続するのか 知っておく必要があります。

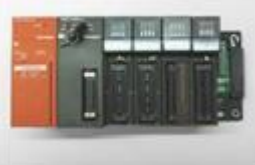

7

#### ◆既存在庫の確認と代替品の確認

#### <購入の検討は本体ではなく、ソフト、専用ケーブル等も考慮>

既存在庫の確認については、メーカーに直接問い合わせる事で解決できます。 では、製造中止の製品はどのように対応すれば良いのでしょうか。

機種・ソフト・配線を同じ環境のまま使用することが最も望ましいので、一番良 いのは在庫のストックがありそうな電材問屋や、制御盤屋、電気工事屋等に 問い合わせてみましょう。

意外と量産機種であれば中古でも手に入ることがあります。

## 2.古い機種の注意点

~ 古いシーケンサ(PLC)をトラブルなくメンテナンスする ~

代替品の確認について、新機種であれば複雑な命令もほとんど対応している のですが、専用ソフト・専用ツールのことを考えると同じメーカーの物をお勧め しています。

8

しかし機種変更の際に、使いやすくて、価格の安いものに変更したいという場 合にはやはり三菱電機製をお勧めします。

場合によりオムロンのほうが良い場合もありますので、詳しくは電気工事屋等 に相談すると良いでしょう。

メーカーを変更しても、ハード的な配線は変換コネクター等を利用すれば、そ のままで使える場合もあります。ただし、プログラムだけは新たに作り直しが必 要になります。

#### ◆ハード図面・バックアップデータ・フローチャートの作成と保存

古い設備をメンテナンスする場合によくあるのが、ハード図面すら無いという ケースです。

設備が問題なく稼働している場合はいいのですが、トラブルが発生した場合で は図面が無いためや、また図面があったとしても改造されていて、改造部分が 図面に反映されていないために、相当苦労することもよくあります。

ハード図面の他によくあるのは、バックアップデータや、設備の動きを知るため のフローチャート等も無い場合です。バックアップデータが無いと、本体のデー タのみが頼りになってしまいますし、フローチャートが無ければ、設備の動きを 知るためにその設備を熟知したオペレーターが必要となります。

## 2.古い機種の注意点

~ 古いシーケンサ(PLC)をトラブルなくメンテナンスする ~

#### <作成方法>

まず、設備が問題なく稼動しているあいだにシーケンサ(PLC)データのバック アップを行います。次にハード図面を作成しておきましょう。

ハード図面はマークチューブ等に気をつけて作成してください。番号が違う場 合もあります。

最後に一連の動きを確認してからフローチャートを作成しオペレーターに確認 してもらいましょう。

メンテナンスやトラブル時のコストが大きく違ってきますのでハード図面・バック アップデータ・フローチャート等を作成して保存しておきましょう。

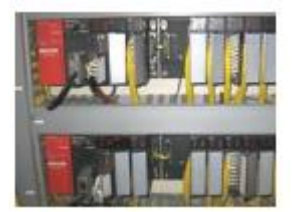

## 3. 配線について

~ 工場内の配線をスッキリ整理するために ~

#### ◆使用する相手をみて配線を選びましょう

シーケンサ(PLC)に電線を配線する際にサイズを選ぶポイントとして、電源、コ モン、入力、出力の 4 つがあります。しかし、スペース的な問題もあるのであ まり硬くて太い線だと収まりがつきません。

10

#### <電線サイズ選びの4つのポイント>

#### ポイント1: 電源

電源については、DC・AC・アナログ・ドライなどになりますが、仕様に合わせた 色づかいにしましょう。

#### ポイント2: コモン

コモンの配線についても DC 入力程度ならば、通常 1.25 もあれば十分です。 (P や N など)仕様に合わせましょう。コモンは 1.25sq 以上など各社仕様があ ります。

#### ポイント3: 入力

入力に関しては小さなセンサーなどは、0.3 くらいから配線してしまいます。 これは、フラットケーブルなどはそのくらいのサイズであるからです。

#### ポイント4: 出力

出力ですが、一度リレーなどに受ける場合などはリレーをおこす程度の容量 があればいいので、0.75 とかでいいと思いますが、相手が何かによって配線 を太くすることもあります。ただし、出力が接点・トランジスタ・トライアックか、ま たはアナログなのかいろいろあると思いますので気を付けてください。 いきなり大きなバルブとかは、故障の原因になりますので注意してください。

## 3. 配線について

~ 工場内の配線をスッキリ整理するために ~

#### ◆コモンの分け方と考え方

コモン(P と N,S と R など)はいろいろな種類がありますが、シーケンサ(PLC) のタイプにより、入出力がカードタイプか、それともすべて一体タイプかを決め る必要があります。

#### <コモンを考える3つのポイント>

ポイント1: 一体タイプ

特に一体タイプの場合は、コモンに対する出力が 1個や 2個、4個などいろいろあります。

そのため、バルブはバルブで出力を固めたりランプはこの位置など、 決めてやると楽に配線できます。

#### ポイント2: コモンの分け方

運転準備回路などが入っている場合は、コモンをしっかりわけて使用する必要 があります。

電気図面を書く時もそのほうが楽にできます。 例えば運転準備リレーをくぐっ たコモンは「P1」、ただのランプは「P」などです。

#### ポイント3: 情報の共有

何事も経験者に聞いて設計も盤作成もお互い楽に設計、配線できるようにしま しょう。

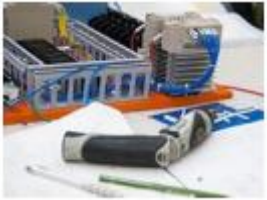

## 3. 配線について

~ 工場内の配線をスッキリ整理するために ~

#### ◆コネクター等を利用して簡単に省スペース化

最近では、制御盤の省スペース化が進み中でもシーケンサ(PLC)の小型化も 進んでいます。

配線する際にはたくさんの電線をつなぐ為、とても狭く大変です。

そのため、専用コネクターの利用をお勧めしています。フラットケーブルサイズ の電線であとは出来合いのコネクターを差し込むだけなので配線時にとても楽 をできますし、盤内も見栄えよくすっきりします。

\* マークチューブを長くしすぎると最近のシーケンサ(PLC)は、 とても配線がしにくくなってしまいます。 出来ればマークチューブも短くするといいでしょう。

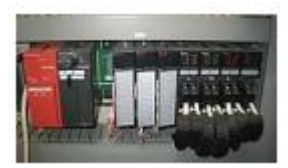

## 4.乗せ換え機種の選び方

~ シーケンサ(PLC)でトラブルに陥らないために ~

◆入出力点数は予備とバランスを考慮

#### 手順1: 一体型とカード別タイプ

シーケンサ(PLC)の機種を選択する場合、 まず一体型とカード別タイプを選ぶ必要があります。 自分がどのくらいの制御点数を必要としているかを考えて選びましょう。

#### 手順2: 点数を検討する

増設等先の事も考えて本当にその点数だけで良いのかを検討しましょう。これ はとても重要です。 増設したい場合、またはアナログ制御やリンクユニットな どを利用する可能性がある場合は必ずカード別タイプを選びましょう。

値段だけで見るなら、一体型のタイプが安く手に入ります。一体型でも増設自 体は可能なので、よく考えて選びましょう。

#### 手順3: 入出力のバランス

入力、出力のバランスを考えて機種を選びます。例えば、ランプがたくさんあり、 押しボタンやセンサーなどの入力が少しの場合は一体型を選んでしまうと、ア ンバランスな結果になってしまいます。

カード別タイプであれば入力カード 1枚、出力カード 4 枚等、容易に変更する ことが出来ます。

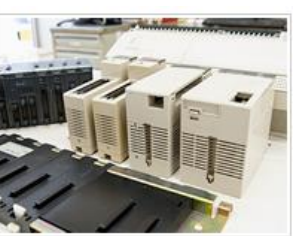

## 4.乗せ換え機種の選び方

~ シーケンサ(PLC)でトラブルに陥らないために ~

#### ◆設置スペースの確保

設置スペースの確保について、新たに制御盤を作成する場合等は、 まず熱が上方に逃げられるようにスペースを空けて設置しましょう。 配線ダクトとの隙間にも考慮して、配線時にやりやすい位置に設置しましょう。

14

外部配線も考えると、シーケンサ(PLC)の下側には大きな配線ダクトを入れる と工事が楽に行えるでしょう。

外部入力のコモンのことを考えて、近くに端子台を設置するといいでしょう。

シーケンサ(PLC)の更新やリレーからシーケンサ(PLC)への改造工事などの 場合は既に設置スペースに限りがあります。

その場合考えることは、既設の配線がなるべく届く位置に設置することです。 そうすることで無駄な配線をしなくてすみますし、ミスも少なくなるでしょう。

また、ノイズ対策として近くにインバーターなどのノイズを発生させるものがあ るときは当然その近くを避け、場合によっては別の BOX に取り付けることもあ ります。

工事的に入出力の場所が散らばるようでしたらメインのカードと別に各装置近 くに I/O リンクカードを付けてリンク線のみメインカードに配線すると、工事が 楽に進みます。

## 4.乗せ換え機種の選び方

~ シーケンサ(PLC)でトラブルに陥らないために ~

#### ◆改造や増設などは既設のスペースになるべく取り付ける

#### <制御方法と目的、制御する機器や装置を考える>

例えば、「単なるリレー回路のみの場合」であれば入出力点数を考えるだけで いいでしょうが、4-20 などのアナログ入力や温度制御等が必要な時、 また通信もしたいなどいろいろと必要な要素があると思いますので、 制御方法と目的にあったカードと CPU を選択しなくてはいけません。 意外に間違えて注文してしまうのでよく理解しましょう。

また、特殊な演算などを行いたい場合も CPU の能力により使える命令があり ますのでメーカーに聞く等よく確認することが大切です。

制御する機器や装置は制御方法を選ぶ時には当然決まっていると思います が、たまに機器や装置が驚くような仕様の時もあります。

現場でそうならないよう機器や装置についても事前に仕様書を見て確認してお くことが必要です。

本当に基本的・当たり前の事を意外と間違えることがあり、後で大変な苦労を したという話もあるので何事も確認しましょう。

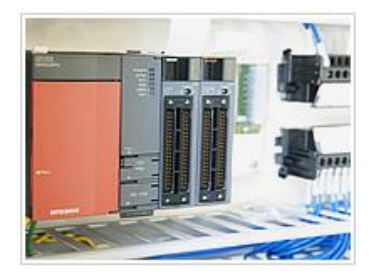

~ シーケンサ(PLC)メンテナンス役立つ便利ツールを紹介 ~

#### ◆各種、専用ケーブルを準備しよう

シーケンサ(PLC)本体をモニター・書き込み・読み込みするためにはパソコンと シーケンサ(PLC)をつなぐ専用ケーブルが必要になります。

16

その専用ケーブルも最新のものですとモジュラーケーブルや USB ケーブル対 応になっています。

しかし、古いシーケンサ(PLC)ではメーカーごとに、また同じメーカーであっても 機種によって様々なケーブルが必要になります。

それらの専用ケーブルであってもあまりに古いシーケンサ(PLC)と通信する場 合は変換器も必要となる場合があります。

パソコンもウインドウズではなく、DOS(ドス)が必要になります。

この専用ケーブルですが、保全屋さんで用意しておいた方がいいでしょう。

たまに業者が修理などにきて、ケーブルがあわずに作業が出来ないこともしば しばあります。

機種によってはすでに販売中止ということもありますので、メーカーに問い合 わせましょう。

メーカーに無い場合は意外と電気制御関係の仕事をしている会社が持ってい ることがあります。借りられるようなら、作業をお願いするようにしましょう。

~ シーケンサ(PLC)メンテナンス役立つ便利ツールを紹介 ~

#### ◆パソコンに専用ソフトを入れてコネクターを確認

シーケンサ(PLC)本体と専用ケーブル、パソコンと専用ソフトこの組み合わせ が完成してはじめてカイロを読んだり変更したりすることが可能になります。

専用ソフトにも新旧がありますので、各メーカーに問い合わせてみてください。

基本的には新しいソフトであれば、古いソフトで出来た事は全てできると思って いただいて問題ありません。さらに、いろいろな機能も増えていますので便利 です。

\* ただし、シーケンサ(PLC)が古い場合はウインドウズでは操作が行えず、 DOS 対応のパソコンが必要になる場合がありますので注意してください。

また、新しいノートパソコンには通常 RS232C がついてない場合があります。 その場合、USB と RS232C の変換器を用意するか、もしくは USB タイプのケー ブルを用意する必要があります。

\* 100 円ショップ等で買った安価な変換器では、変換が出来ない場合もあり ますのでご注意ください。

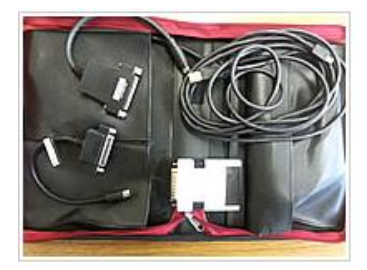

~ シーケンサ(PLC)メンテナンス役立つ便利ツールを紹介 ~

#### ◆プロコンが必要な機種は乗せ換えを検討

古いシーケンサ(PLC)では、通称プロコン(ハンドの打ち込み器)しか使えない ものもあります。

18

プロコンとは古いシーケンサ(PLC)でよく回路の変更や読み込みを行う場合に 使われるもので、パソコンを使用しないで、直接シーケンサ(PLC)にはめ込ん で使用するツールです。全体のモニターや保存等はできませんし、回路変更も 1行ずつ行わなければなりません。

使用した経験が無い人は、慣れるまでが大変ですし、プロコンは現状ほとんど 生産していません。このためプロコンでしかできないようなシーケンサ(PLC)は、 乗せ換えも検討しましょう。

プロコンに関しては、専用の下駄(変換コネクター)が必要なものもあり、特に オムロンなどは種類もたくさんあります。メーカーに借りることも可能だと思い ますが、電気制御の会社ならまれに数種類は持っているので、問い合わせて みてください。プロコンを操作する場合は、最初にパスワードが必要な物もある ので注意が必要です。

#### ◆更新用コネクター**(**更新用専用変換端子**)**

4つの特徴でとっても便利・簡単に乗せ換えを行うことができます。

- 既存の配線をそのままに乗せ換えを完了できる
- □ 配線を外さなくてもいい
- □ 機器を取り外したり、取り付けたりする必要がない

□差し込むだけですべて完了

~ シーケンサ(PLC)メンテナンス役立つ便利ツールを紹介 ~

#### ◆プロコンの貸出サービス

製造中止、中古シーケンサ(PLC)の専用ローダー(プロコン)の貸出サービス も行っております。プロコンが必要になりましたらご検討ください。

<中古シーケンサ(PLC)ローダー(プロコン)貸出可能在庫一覧>

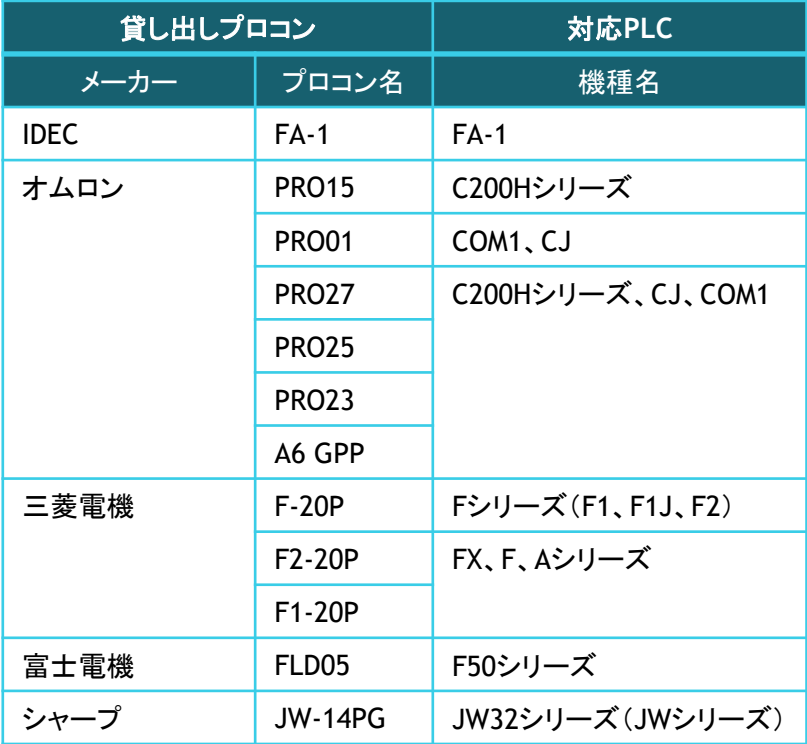

~ シーケンサ(PLC)メンテナンス役立つ便利ツールを紹介 ~

#### ◆弊社のシーケンサ(**PLC**)で困らないためのメンテナンスパック

急なトラブルが起きてから困らないように、定期メンテナンスをおすすめします。 プロのエンジニアが、メンテナンスから工事までワンストップで対応いたします。

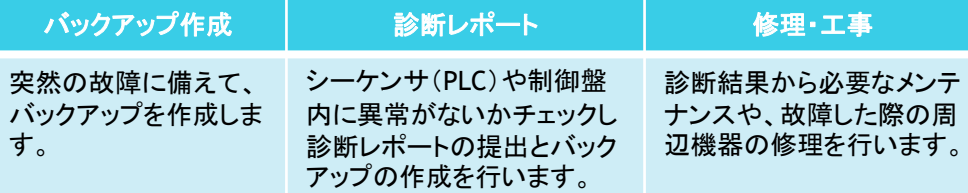

Q:遠方でもメンテナンスや工事を依頼できますか?

A:可能です、ただし別途出張費が必要になる場合がございます。

Q;各サービスの費用はどれくらいですか?

A:現場条件や状況により異なりますので、写真と内容をメールまたは 電話でご連絡下さい。

Q:部品だけの購入など、部分的な対応は可能ですか?

A:可能です。現在使用されている機種、または必要な機種をご連絡下さい。 Q:定期メンテナンスをお願いすることはできますか?

A:可能です。年1回のメンテナンスを実施いたします。

Q:海外製の装置で起きたトラブルにも対応できますか?

A:解決できる可能性がありますので、一度ご相談ください。

#### 全国へワンストップサービス!!

〒457 -0024 愛知県名古屋市南区赤坪町 213-1 株式会社 セイクン 名古屋本社 TEL (052)821-2176 (052)821-2176 FAX (052)823-0616 URL http s://www.seikun.co.jp

# **見える化 事例集**

## 1. 遠隔監視ステムへの応用事例

- 2. ガスデマンド監視ステムへの応用事例
- 3.あんどんへの応用事例

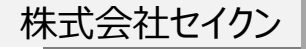

## **ガス使用状況モニタ 遠隔監視システムへの応用の例**

スマホ、タブレット等

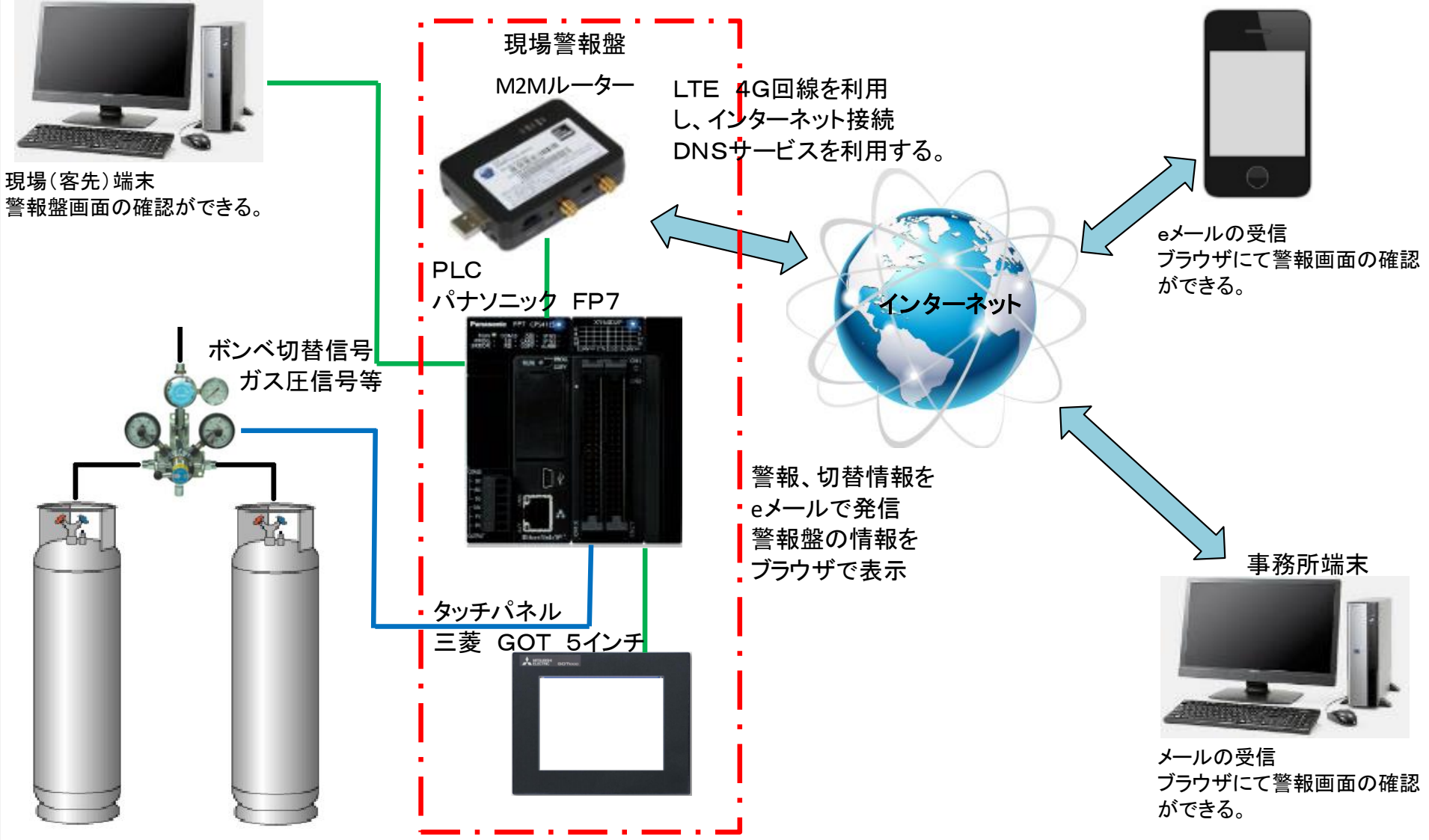

# **ガスデマンド監視システム**

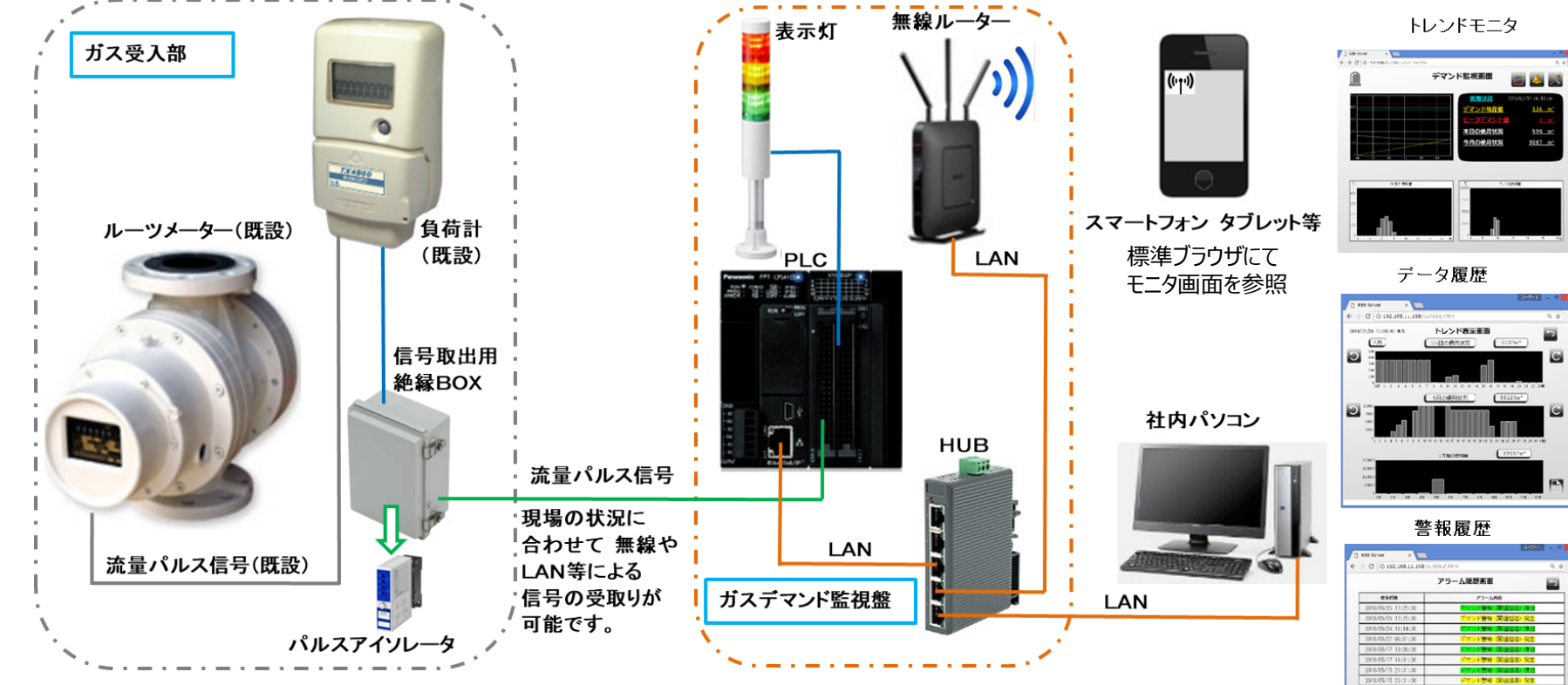

#### 【システム概要】

- ・既設負荷計測器より、ガス流量パルスを支給頂きます。(東邦ガス殿) 支給いただいたパルス信号は側近の 信号絶縁BOXに接続し、システムの電気的絶縁を行います。(落雷、ノイズ等による負荷計の故障を防止する為)
- ・流量パルス信号はPLCにより演算、データ収集され、予報、警報を表示灯にてお知らせします。 また、日報、月報ファイル(CSV)のダウンロードができます。(データはPLCに装着された SDカードに保存されます)
- ・社内の既設パソコンのブラウザ(クローム、エクスプローラ等)よりトレンドモニタ、警報履歴、 機能設定ができます。
- ·WIFIを使って、スマートフォン、タブレット等でモニタが可能です(使用範囲は社内WIFIエリアのみ)。 オプションのデータ表示器でデマンド現在値を表示できます。

・ソフトウエア、ハードウエアを拡張する事で各種データの入出力機能を追加する事ができます。

・WiFI接続を利用することで、社内LANから独立したネットワークを容易に構築するこちが可能です。

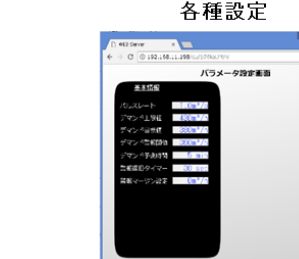

WIFIデータ表示器

# **あんどんへの応用**

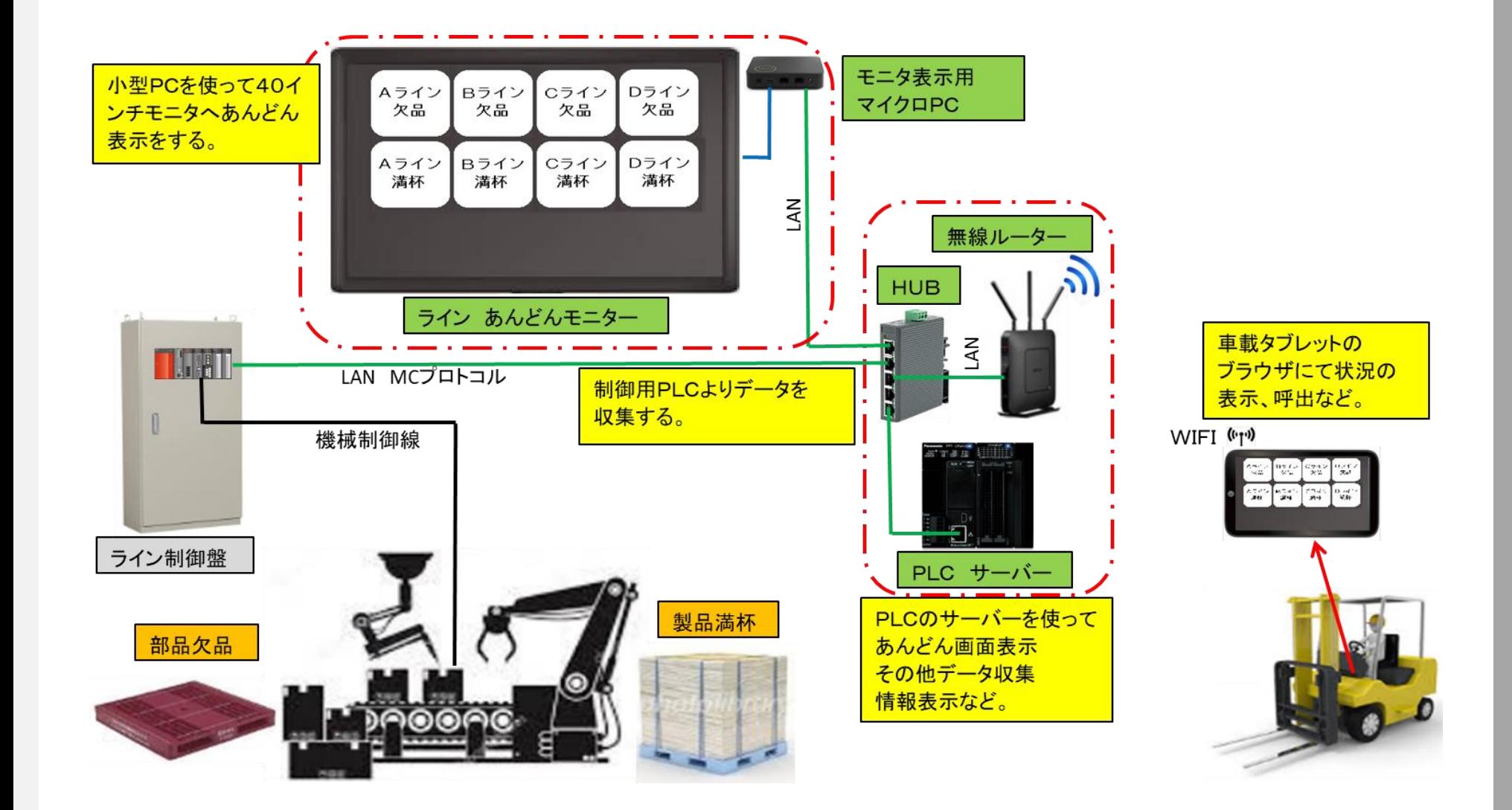